## **cdt - Evolution #2198**

# **gestion de sondes piwik**

11/10/2011 15:35 - Christophe Deseure

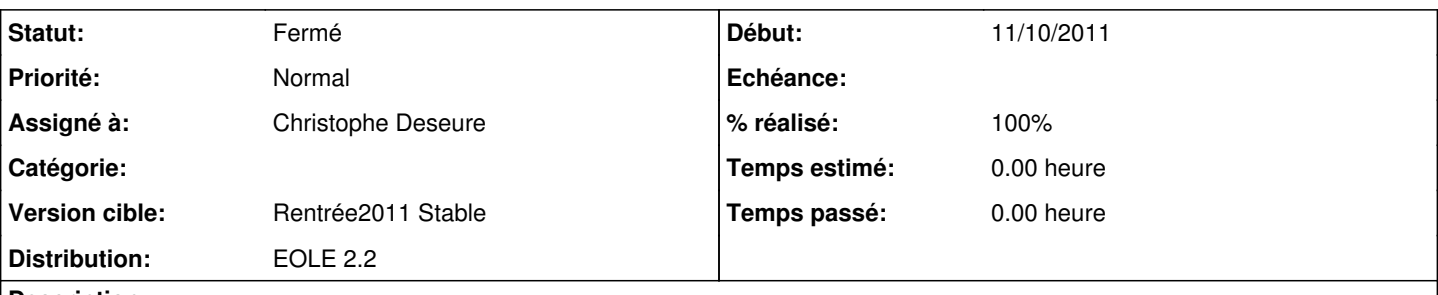

**Description**

Il s'agit de comptabiliser les accès enseignant et en consultation. Ces sondes ne seront pas actives par défaut.

Dans un premier temps, elles seront activées en renseignant les valeurs "envole\_piwik\_url" (sans le <http://>) et "envole\_piwik\_idsite" dans la table "cdt\_params" :

exemple :

UPDATE `cdt\_params` SET `param\_val`="etablissement.ac-creteil.fr/piwik2/" WHERE `param\_nom`='envole\_piwik\_url'; UPDATE `cdt\_params` SET `param\_val`="2" WHERE `param\_nom`='envole\_piwik\_idsite';

### **Historique**

## **#1 - 11/10/2011 15:35 - Christophe Deseure**

*- % réalisé changé de 0 à 100*

### **#2 - 17/10/2011 09:49 - Joël Cuissinat**

*- Statut changé de Nouveau à Fermé*

envole-cdt 0.1-eole50